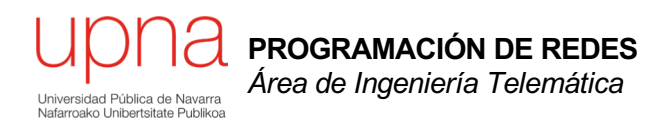

#### Repaso

Área de Ingeniería Telemática http://www.tlm.unavarra.es

Programación de Redes Grado en Ingeniería Informática, 3º

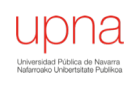

### Temas de teoría

- 1. Introducción
	- Presentación
	- **Repaso**
- 2. Campus LAN
- 3. Encaminamiento
- 4. Tecnologías de acceso y WAN

## Objetivos

- Recordar la separación de funciones en niveles en TCP/IP
- Recordar el concepto de encapsulado
- Recordar cómo se hace el direccionamiento IPv4 con CIDR
- Recordar cómo funciona una tabla de rutas IPv4 (*longest prefix match*)

## Una taxonomía de redes

#### **LAN**

- Local Area Network (Red de área local)
- Desde una habitación al tamaño de un campus

#### **MAN**

- Metropolitan Area Network (Red de área metropolitana)
- Hasta el tamaño de una ciudad

#### **WAN**

- Wide Area Network (Red de área extensa)
- Generalmente abarcan continentes

#### **Internetwork**

Interconexión de redes WAN y LAN

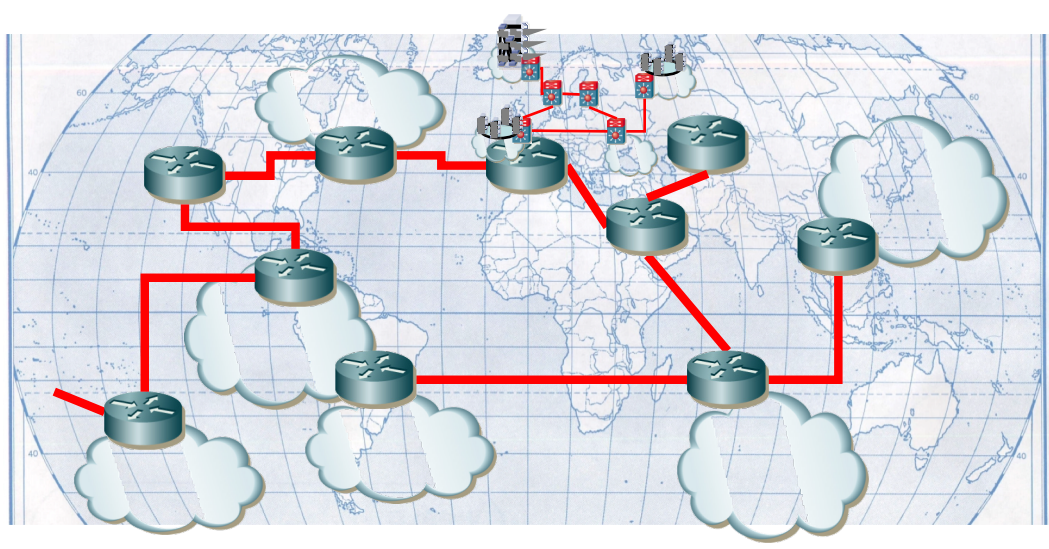

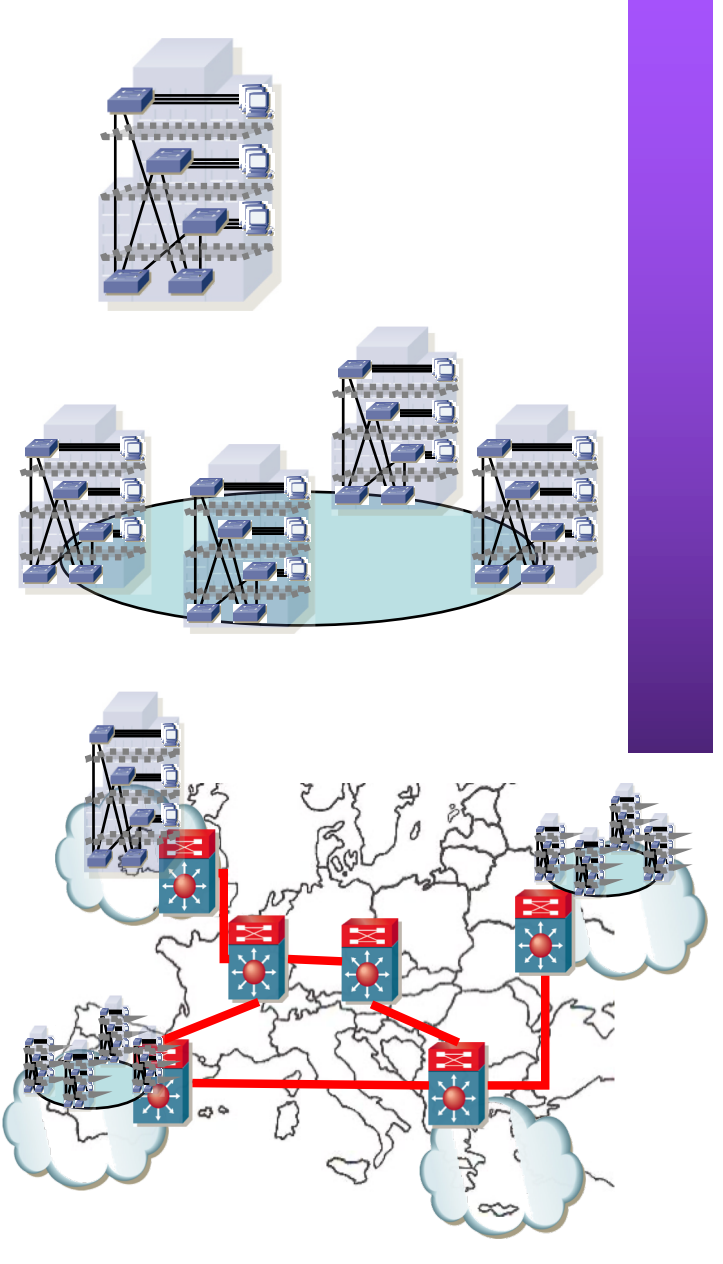

**PROGRAMACIÓN DE REDES**<br>Área de Ingeniería Telemática **PROGRAMACIÓN DE REDES** *Área de Ingeniería Telemática*

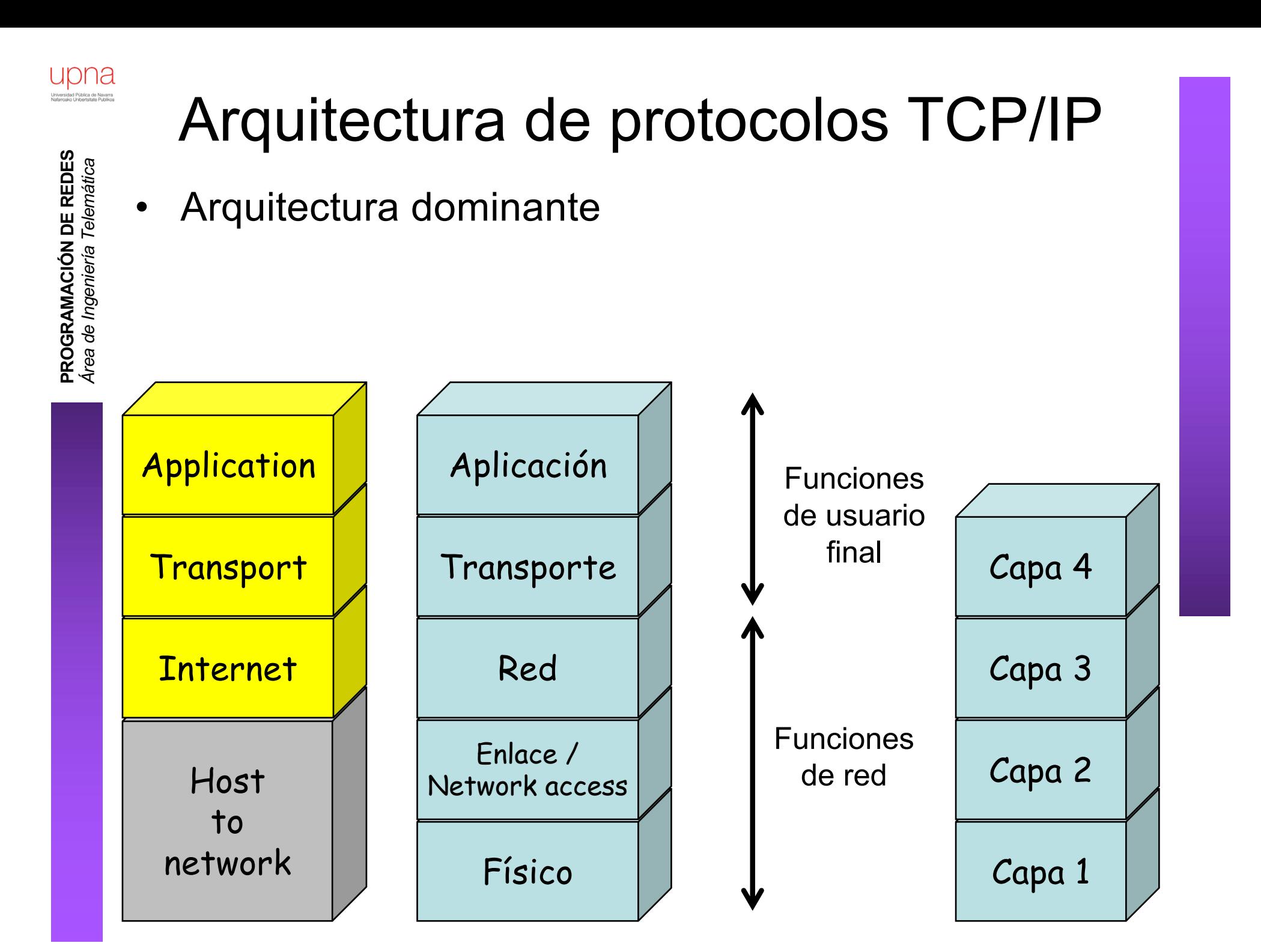

#### Nivel físico

- *Physical layer*
- Interfaz entre el dispositivo y el medio de transmisión
- Construye la señal y la adapta al medio. Recupera la señal
- Depende del medio físico

Físico Enlace / Network access Red Transporte Aplicación

#### Nivel de enlace

- *Link layer*, *Network access layer*
- Intercambio de datos entre hosts *en la misma red*
- Depende del tipo (tecnología) de red
- El nivel superior (red/Internet) independiente de las tecnologías

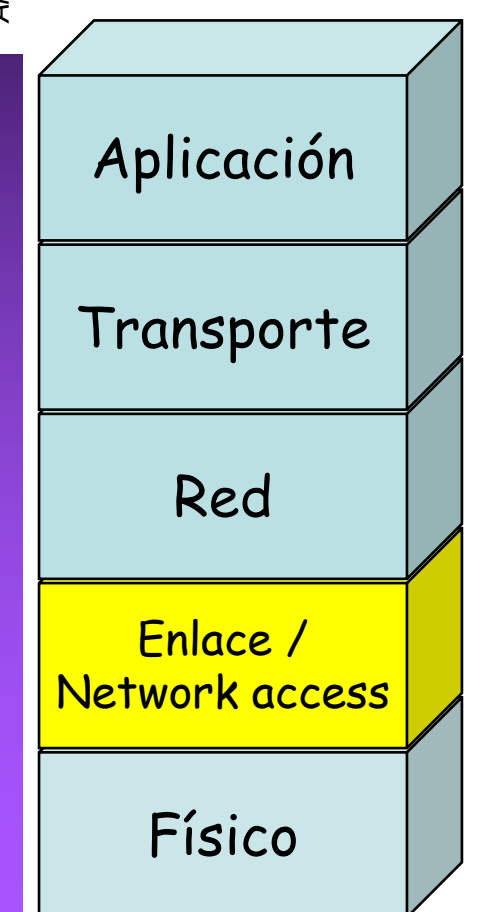

- Para el mismo nivel de enlace puede cambiar el nivel físico (ej: Ethernet par trenzado, fibra, coax…)
- Implementado en los hosts y equipos de conmutación de red
- Proporciona control del enlace (activar, mantener, desactivar)
- Detección y control de errores
- Envía tramas (frames)

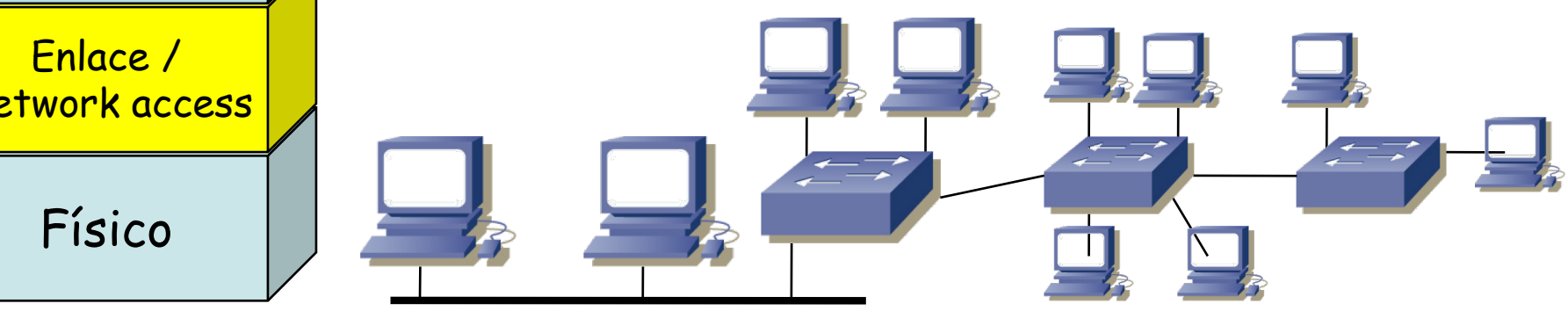

#### Nivel de enlace

- Se ha visto algo de Ethernet en "Arquitectura de Redes" y en "Redes de Computadores"
- Lo repasaremos y extenderemos
- Asumimos conocimiento básico sobre ARP (visto en RC)
	- Veremos tecnologías (LAN) y su equipamiento • En prácticas útil la parte con equipos de las
		- prácticas de "Arquitectura de Redes"

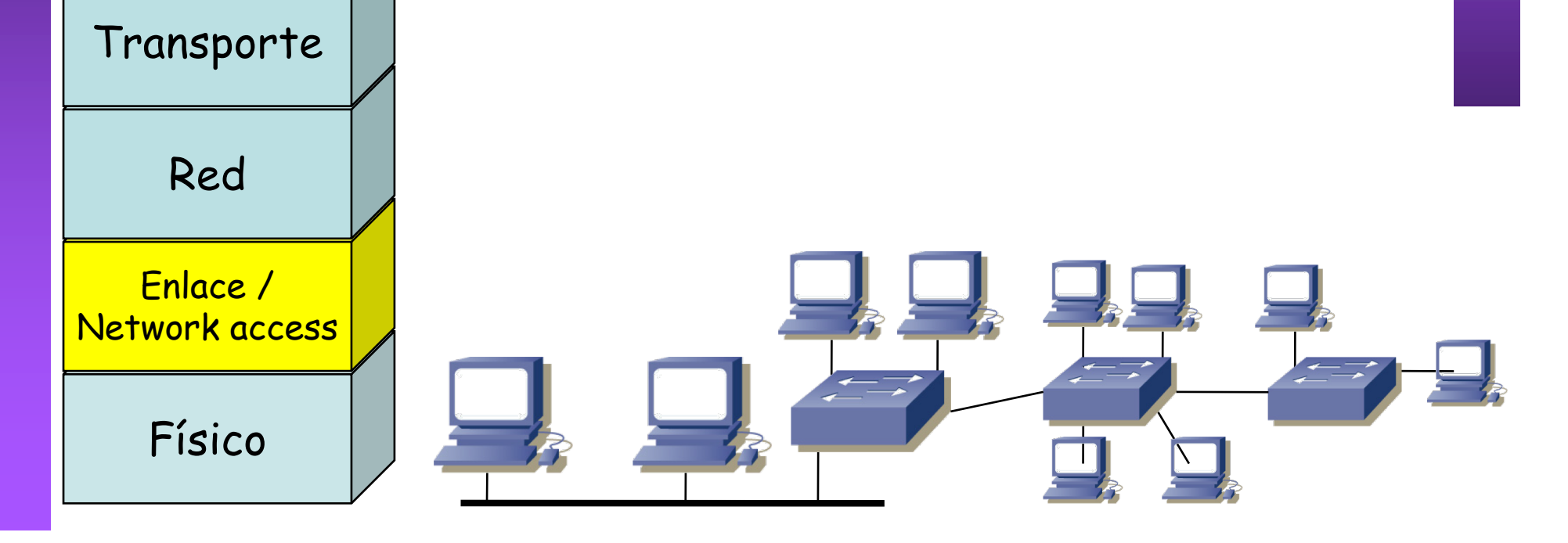

**PROGRAMACIÓN DE REDES**<br>Área de Ingeniería Telemática **PROGRAMACIÓN DE REDES** *Área de Ingeniería Telemática*

Aplicación

#### Nivel de red o de Internet

- *Network layer, Internet layer*
- Necesario cuando los hosts están en distintas redes
- Debe saber cómo llegar de una red a otra
- Independiente de la tecnología empleada en cada red
	- Implementado en los hosts y los conmutadores de red
	- Envía paquetes/datagramas

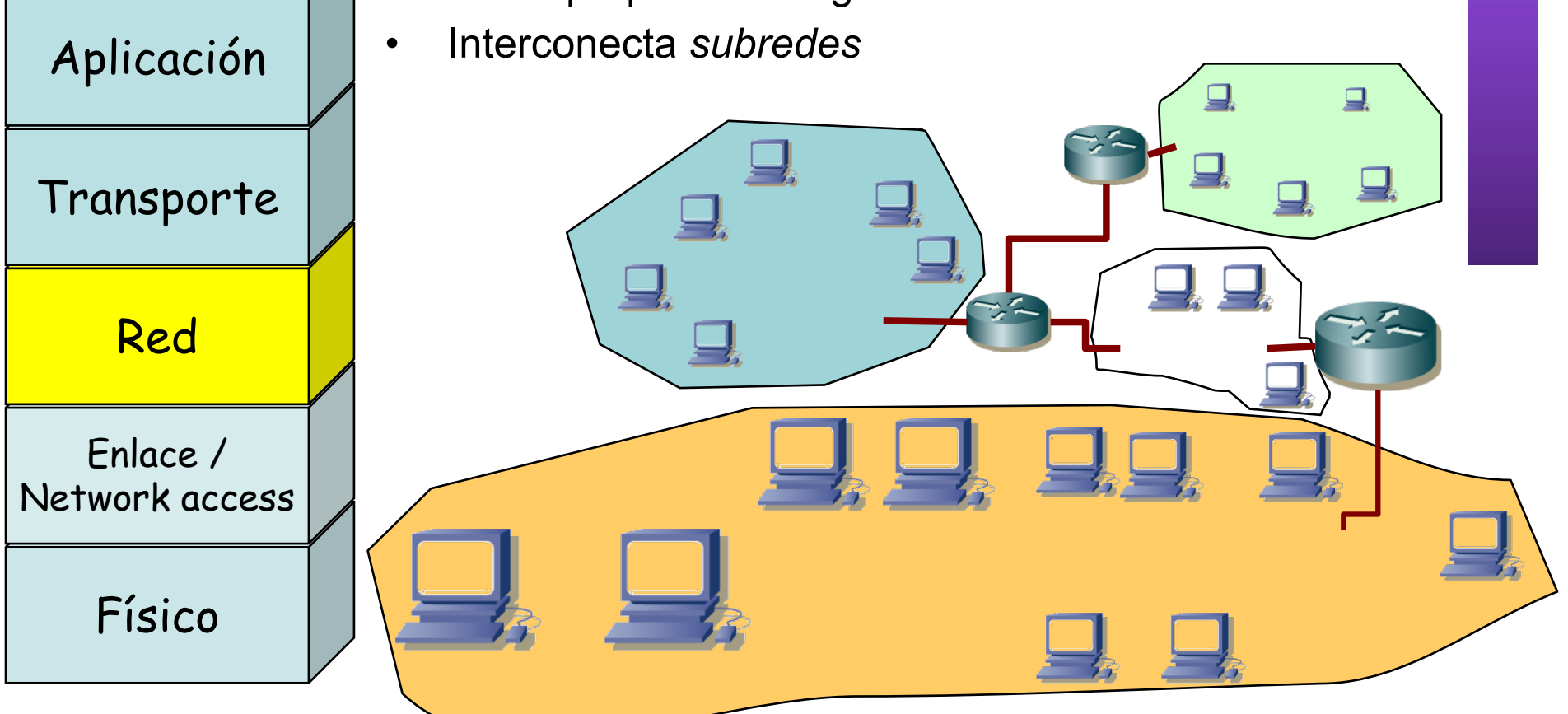

**PROGRAMACIÓN DE REDES**<br>Área de Ingeniería Telemática **PROGRAMACIÓN DE REDES** *Área de Ingeniería Telemática*

#### Nivel de red o de Internet

- Repasad IP de "Redes de Computadores" : direccionamiento, tablas de rutas, longest-prefix-match
- Haremos un repaso rápido hoy centrado en esta parte
- Próximo día problemas de repaso

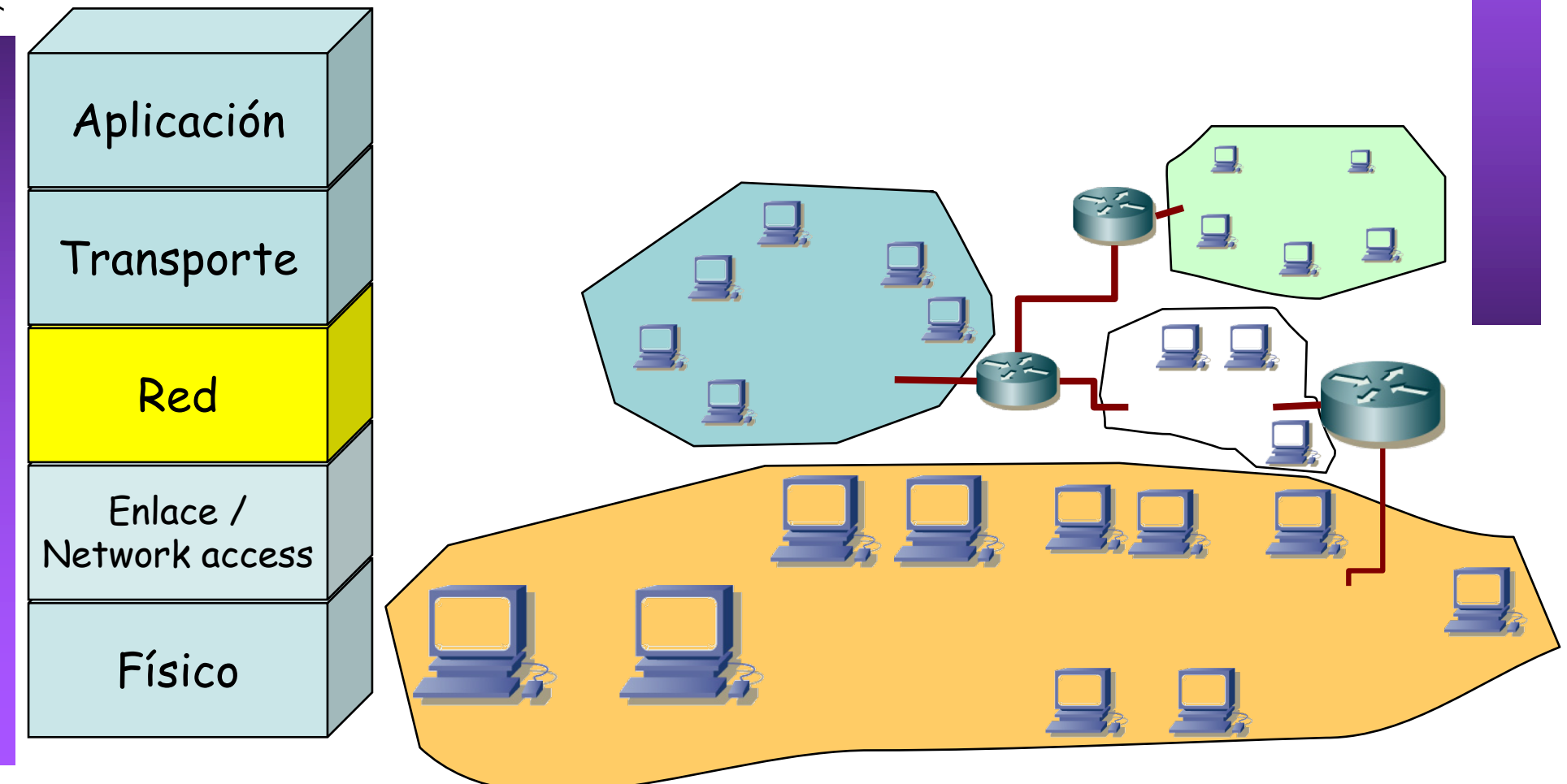

LIDNE

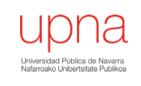

#### Niveles de transporte y aplicación

- No ampliamos
- Simplemente usados en aplicaciones que empleemos para probar las redes configuradas

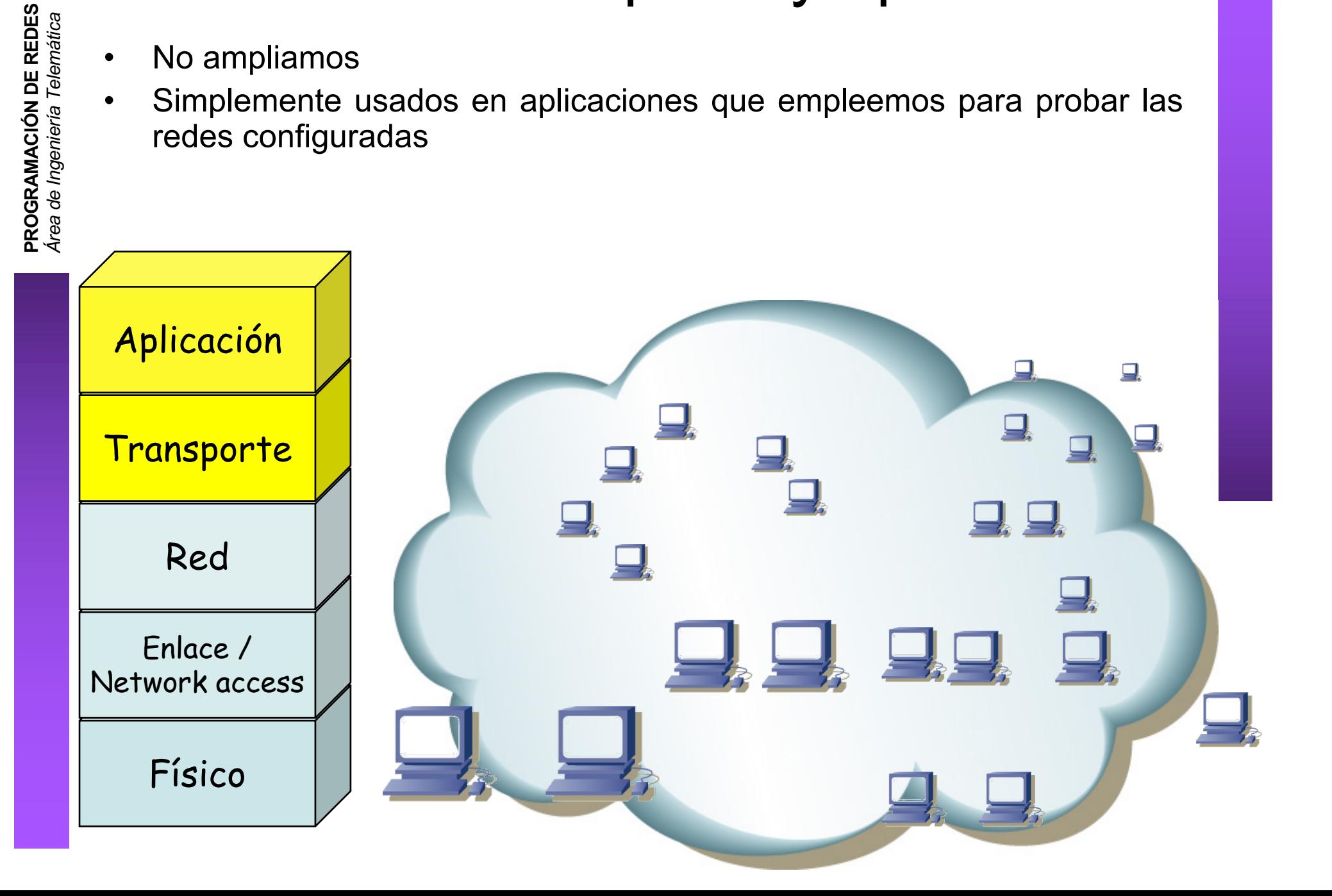

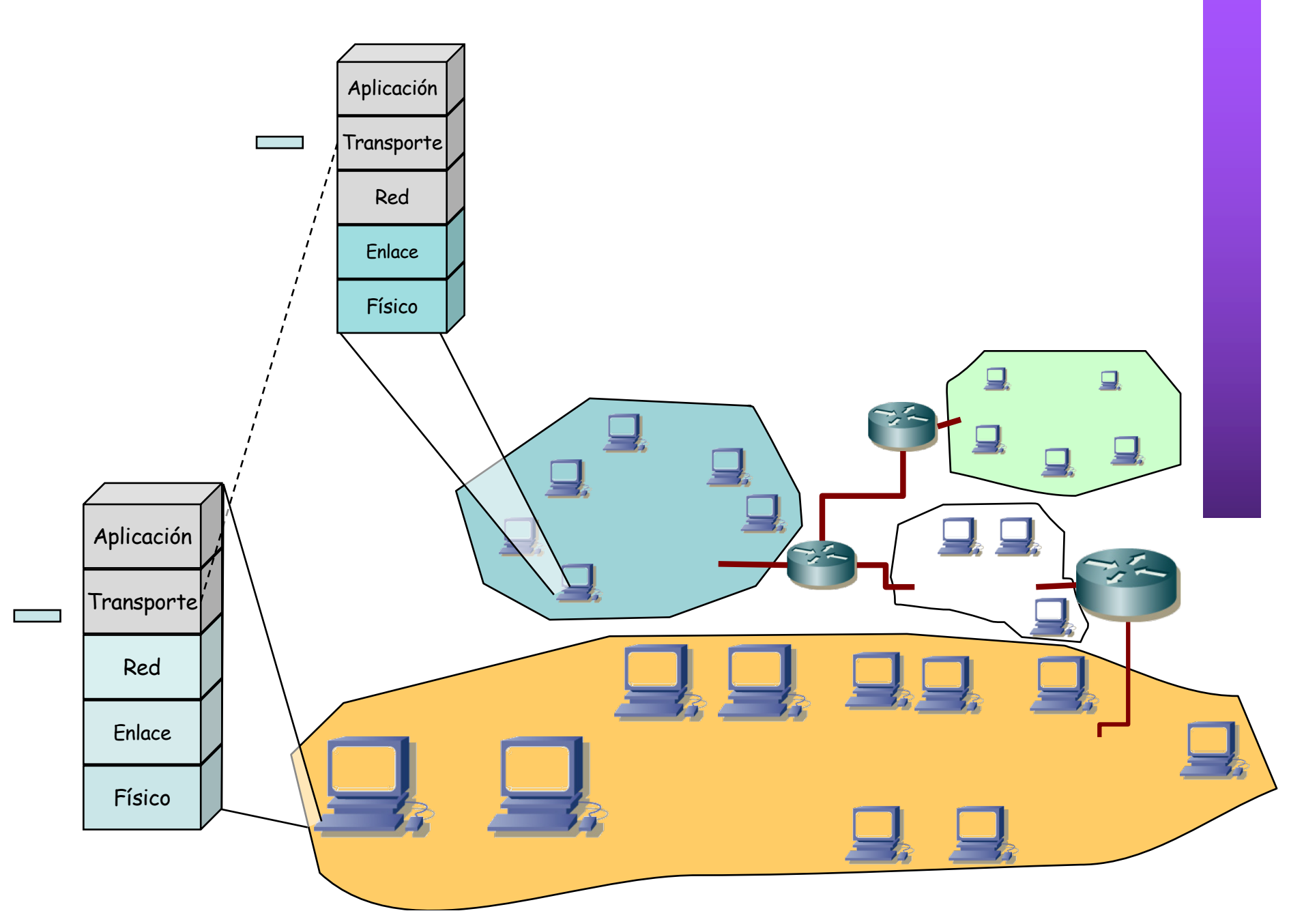

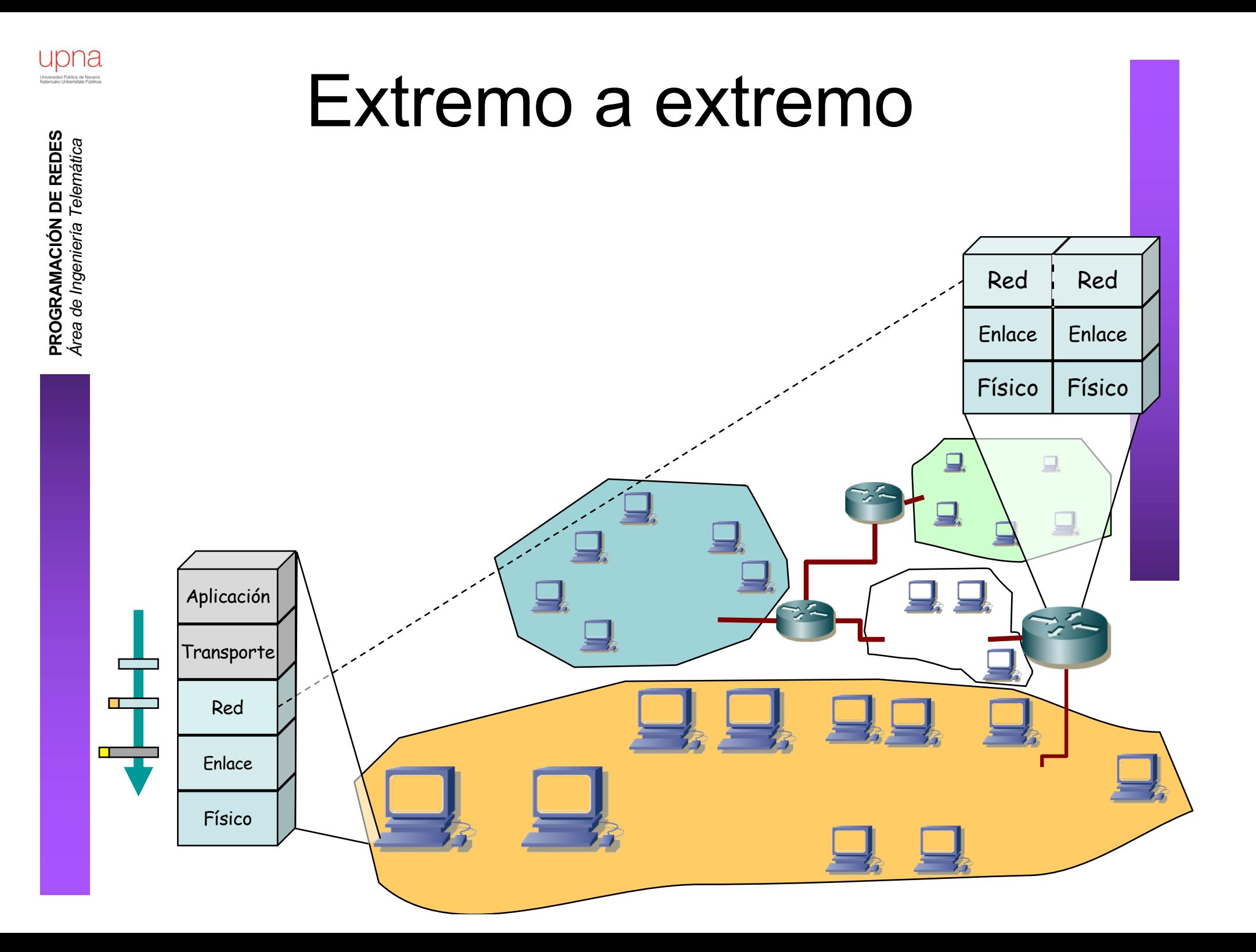

**PROGRAMACIÓN DE REDES**

![](_page_13_Figure_1.jpeg)

**PROGRAMACIÓN DE REDES**

![](_page_14_Figure_1.jpeg)

![](_page_15_Figure_1.jpeg)

**PROGRAMACIÓN DE REDES**<br>Área de Ingeniería Telemática **PROGRAMACIÓN DE REDES** *Área de Ingeniería Telemática*

![](_page_16_Figure_1.jpeg)

![](_page_17_Figure_1.jpeg)

![](_page_18_Figure_1.jpeg)

- Algunos enlaces directos (Ethernet u otro tipo)
- Otros: LANs de mayor tamaño

![](_page_19_Picture_0.jpeg)

 

#### upna .<br>Jniversidad Pública de Navarra<br>Jefermeko Linihertsitate Publikos

## Ejemplo: IP over Ethernet

0000 0c07 ac03 000d 9331 59fa 0800 4500 0262 5983 4000 4006 5fbc 82ce a99f d155 8198 d19a 0050 6a45 0f75 28d8 c360 8018 ffff 81ab 0000 0101 080a 2a86 df2e 1426 9e6d 4745 5420 2f20 4854 5450 2f31 2e31 0d0a 486f 7374 3a20 7777 772e 676f 6f67 6c65 2e65 730d 0a55 7365 722d 4167 656e 743a 204d 6f7a 696c 6c61 2f35 2e30 2028 4d61 6369 6e74 6f73 683b 2055 3b20 5050 4320 4d61 6320 4f53 2058 204d 6163 682d 4f3b 2065 6e2d 5553 3b20 7276 3a31 2e38 2e30 2e37 2920 4765 636b 6f2f 3230 3036 3039 3131 2043 616d 696e 6f2f 312e 302e 330d 0a41 6363 6570 743a 2074 6578 742f 786d 6c2c 6170 706c 6963 6174 696f 6e2f 786d 6c2c 6170 706c 6963 6174 696f 6e2f 7868 746d 6c2b 786d 6c2c 7465 7874 2f68 746d 6c3b 713d 302e 392c 7465 7874 2f70 6c61 696e 3b71 3d30 2e38 2c69 6d61 6765 2f70 6e67 2c2a 2f2a 3b71 3d30 2e35 0d0a 4163 6365 7074 2d4c 616e 6775 6167 653a 2065 732c 656e 3b71 3d80 2e39 2c64 653b 713d §02e 372c 6672 3b71 3d30 2e36 2c6e 6c3b 713d 302e 342c 6974 3b71 3d30 2e33 2c6a 613b 713d 302e 310d 0a41 6363 6570 742d 456e 636f 6469 6e67 3a20 677a 6970 2c64 6566 6c61 7465 0d0a 4163 6365 7074 2d43 6861 7273 6574 3a20 4953 4f2d 3838 3539 2d31 2c75 7466 2d38 3b71 3d30 2e37 2c2a 3b71 3d30 2e37 0d0a 4b65 6570 2d41 6c69 7665 3a20 3330 300d 0a43 6f6e 6e65 6374 696f 6e3a 206b 6565 702d 616c 6976 650d 0a43 6f6f 6b69 653a 2050 5245 463d 4944 3d35 3164 3636 3038 3832 3362 3839 3831 653a 544d 3d31 3135 3031 3239 3033 333a 4c4d 3d31 3135 3031 3239 3033 333a 533d 7939 7575 7a66 4452 416a 396d 4e32 2d77 0d0a 4361 6368 652d 436f 6e74 726f 6c3a 206d 6178 2d61 6765 3d30 0d0a 0d0a

Cabecera Ethernet | | Ethertype 2048 (IP) |

PROGRAMACIÓN DE REDES **PROGRAMACIÓN DE REDES** Área de Ingeniería Telemática *Área de Ingeniería Telemática*

![](_page_21_Picture_0.jpeg)

![](_page_21_Picture_673.jpeg)

**PROGRAMACIÓN DE REDES**<br>Área de Ingeniería Telemática **PROGRAMACIÓN DE REDES** *Área de Ingeniería Telemática*

![](_page_22_Figure_1.jpeg)

Elimina encapsulado Ethernet

![](_page_23_Picture_678.jpeg)

• Llega al siguiente router

PROGRAMACIÓN DE REDES **PROGRAMACIÓN DE REDES** Área de Ingeniería Telemática *Área de Ingeniería Telemática*

#### Direccionamiento IP

- *Interfaz:* Conexión entre un host/router y una red (subred)
	- Los routers típicamente tienen varios interfaces
	- Los hosts podrían tener varios interfaces
- Dirección IP: identificador de 32bits para un interfaz de un host o router

![](_page_24_Figure_5.jpeg)

223.1.1.1 = 11011111 00000001 00000001 00000001 223 1 1 1

## Subredes

upna

#### • Dos partes en la IP:

- Identificador de la red (bits más significativos)
- Identificador del host (bits menos significativos)
- *¿Qué es una subred?*
	- Interfaces de red cuyas direcciones tienen el mismo identificador de red
	- Cada uno puede comunicarse con otro en su misma subred sin emplear un router
	- Para reconocerlas (...)

![](_page_25_Figure_9.jpeg)

![](_page_25_Picture_10.jpeg)

## Subredes

unna

#### Para reconocer las subredes presentes:

- Desconecte los interfaces de los routers
- Se crean zonas aisladas: las subredes (…)
- Redes sin hosts (... ...)

![](_page_26_Figure_6.jpeg)

Red formada por 3 subredes

## Subredes

![](_page_27_Figure_1.jpeg)

unna

#### Para reconocer las subredes presentes:

- Desconecte los interfaces de los routers
- Se crean zonas aisladas: las subredes (…)
- Redes sin hosts (... ...)

![](_page_27_Figure_6.jpeg)

## Direccionamiento Classful

![](_page_28_Figure_1.jpeg)

![](_page_29_Picture_0.jpeg)

# CIDR

## Direccionamiento IP: CIDR

#### CIDR: Classless InterDomain Routing

- Identificador de subred de cualquier longitud
- a.b.c.d/x, donde x es el número de bits en el identificador de subred
- Otra forma de marcar la separación es mediante la máscara de subred

![](_page_30_Figure_5.jpeg)

## ¿Una IP en una Red?

¿Cómo se puede saber con facilidad si una dirección IP pertenece a una Red?

- "Aplicar" la máscara:
- Operación AND entre dirección IP y máscara
- Si el resultado es la dirección de red, es parte de ella

#### ¿ 200.23.17.42 pertenece a la red 200.23.16.0/23 ?

![](_page_31_Picture_140.jpeg)

11001000 00010111 00010000 00000000

Debe salir la dirección de la red: 200.23.16.0

![](_page_32_Picture_0.jpeg)

- ¿ La dirección IP 187.46.95.150 pertenece a la red 187.46.95.144/29 ?
- $\bullet$   $(\ldots)$

## Valores reservados

- Host-ID todo 0's: dirección reservada para hacer referencia a la red (dirección de red)  $200.23.16.0/23 \rightarrow 200.23.16.0$  **11001000 00010111 0001000** 00000000
- Host-ID todo 1's: hace referencia *a todos los hosts de la subred* : Dirección de Broadcast de subred  $200.23.16.0/23 \rightarrow 200.23.17.255$  11001000 00010111 00010001 11111111
- Otra dirección de broadcast es la dirección de broadcast limitado:
	- Todo 1's = 255.255.255.255
	- Es independiente de la red
	- Paquetes dirigidos a esa IP nunca son reenviados por los routers
- Direcciones reservadas para redes privadas:
	- 10.0.0.0/8
	- 172.16.0.0/12
	- 192.168.0.0/16
	- 100.64.0.0/10 (Carrier grade NAT only)

Paquetes con ese origen o destino nunca deben llegar a Internet

![](_page_34_Picture_0.jpeg)

#### *CIDR:* ¿Cómo actúan los hosts y los routers?

- Tienen configurado:
	- Dirección IP en cada interfaz
	- Máscara en cada uno
	- Tabla de rutas

![](_page_34_Picture_297.jpeg)

- Ojo: la máscara en una ruta no tiene por qué ser la de una red final
- $IP<sub>Dest</sub>$  que no es ninguna de sus direcciones IP
	- $-$  Comprueba con cada ruta si lleva hacia IP $_{\text{Dest}}$ :
		- ( (IP<sub>Dest</sub> AND Máscara) == Dir.Red ) ? válida : no válida
	- $-$  *i* Ninguna ruta es válida ?  $\Rightarrow$  descarta paquete
- Ruta por defecto es simplemente 0.0.0.0/0 (siempre válida)
- Escoge la ruta válida con *prefijo más largo* (máscara con más 1's)
- **Longest Prefix Match**

**PROGRAMACIÓN DE REDES**<br>Área de Ingeniería Telemática **PROGRAMACIÓN DE REDES** *Área de Ingeniería Telemática*

• Podemos tener enlaces directos entre routers (...)

**PROGRAMACIÓN DE REDES** *Área de Ingeniería Telemática*

**PROGRAMACIÓN DE REDES**<br>Área de Ingeniería Telemática

![](_page_35_Picture_2.jpeg)

• Pueden ser enlaces de tecnología no-multiacceso (...)

![](_page_36_Figure_2.jpeg)

**PROGRAMACIÓN DE REDES**<br>Área de Ingeniería Telemática **PROGRAMACIÓN DE REDES** *Área de Ingeniería Telemática*

• Pueden ser enlaces de tecnología no-multiacceso

**PROGRAMACIÓN DE REDES**

![](_page_37_Picture_2.jpeg)

• Pueden ser Ethernet

**PROGRAMACIÓN DE REDES** *Área de Ingeniería Telemática*

**PROGRAMACIÓN DE REDES**<br>Área de Ingeniería Telemática

![](_page_38_Picture_2.jpeg)

• Ojo, estos dos casos son LANs Ethernet

![](_page_39_Figure_2.jpeg)

• En las tablas de rutas hace falta el "next-hop" aunque no haya más que uno posible (¡él no lo sabe!)

![](_page_40_Picture_2.jpeg)

unna

• Podría haber switches y el router vería lo mismo en su interfaz

![](_page_41_Figure_2.jpeg)

• Cuando la tecnología de enlace no es multi-acceso no hace falta el next-hop (no puede haber otro next-hop)

![](_page_42_Picture_2.jpeg)

- Recordad además que si es una Ethernet tiene que poner una dirección destino en la trama Ethernet (la del siguiente router)
- En un enlace serie con una tecnología no-multiacceso es normal que no haga falta indicar direcciones

#### DIX (Ethernet II)

![](_page_43_Picture_5.jpeg)

# Ejemplo de direccionamiento

- Misma máscara para todas las subredes
- FLSM (Fixed Length Subnet Masks)
- 12 Subredes (...)
- Máximo 10 hosts por red (...)
- Red 192.168.3.0/24  $\rightarrow$  192.168.3. [00000000]

A

B

 $\mathcal C$ 

I

J

D

H

F

G

K **EE**L

E

 $\left(\ldots\right)$ 

**PROGRAMACIÓN DE REDES**<br>Área de Ingeniería Telemática **PROGRAMACIÓN DE REDES** *Área de Ingeniería Telemática*

# Ejemplo de direccionamiento

- Misma máscara para todas las subredes
- FLSM (Fixed Length Subnet Masks)
- 12 Subredes  $\rightarrow$  2<sup>4</sup>=16, 4 bits subnetwork-id
- Máximo 10 hosts por red  $(+2) \rightarrow 2^4$ =16, 4 bits host-id
- Red 192.168.3.0/24  $\rightarrow$  192.168.3. [ 0000 ] [ 0000 ]

![](_page_45_Picture_6.jpeg)

#### upna

**PROGRAMACIÓN DE REDES**

## Ejemplo de direccionamiento

![](_page_46_Figure_2.jpeg)

![](_page_47_Picture_0.jpeg)

#### Fin repaso

Area de Ingeniería Telemática http://www.tlm.unavarra.es

Programación de Redes Grado en Ingeniería Informática, 3º

## Para la próxima clase

upha Area de Ingeniería Telemática

• Repasad el protocolo ARP (RC)

#### upha Area de Ingeniería Telemática

- Normalmente el host sabe la dirección IP destino enviar un paquete
- Pero... la tarieta de red necesita la dirección MA que enviar...
	- ¿Cómo obtenerla a partir de la dirección IP?

![](_page_48_Picture_7.jpeg)

- Al enviar paquetes a una máquina normalmente sólo se conoce su dirección IP o nombre simbólico (DNS).
- Sin embargo, los datagramas IP se encapsulan sobre un nivel de enlace que necesita conocer las direcciones físicas de los equipos implicados.
- Mecesidad de un mapeo IP -> MAC: ARP (Address Resolution Protocol)

![](_page_48_Figure_11.jpeg)

Pagina 8